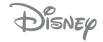

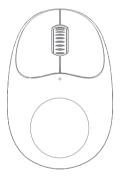

QS-MS02 Wireless Mouse Instruction Manual

### Packing List

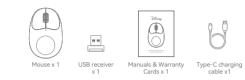

#### Product diagram

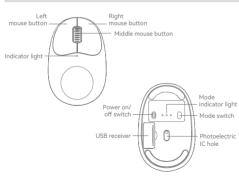

#### Kindly reminder

1. Do not attempt to disassemble or replace any parts of the product except for those operations specifically indicated in the instruction manual.

2. Do not put the product into water or any other liquid, this product is not waterproof design.

If any liquid accidentally enters the product, please disconnect and remove the product immediately.

4 To avoid electric shock, please make sure there is no water on your hands when

5. Do not place this product near a heat source or expose it directly to a fire source. 6, Do not place this product in an environment with strong electromagnetic force, as this may cause the product to malfunction.

## Product Specification

| Mode 2.4G+BT5.0              |
|------------------------------|
| Working distance 10M         |
| Battery capacity 300mAh/3.7V |
| Battery Voltage 3.7V         |
| Charging Voltage 4.2V        |
| Charging Current1A MAX       |
| Charging time90min           |
| DPI 1200                     |
| Return rate125Hz             |
| Mouse Size 96*62.75*34.56mm  |
|                              |

The mouse supports pairing with computers with Windows OS 8 and above. Mac OS 10.10 and above and Google Chrome OS installed.

### USB receiver installation

Open the USB compartment along the bottom, remove the USB receiver, and finally plug the receiver into your computer's USB port.

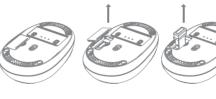

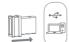

Mouse mode description

# 2.4G mode:

2.4G strong pairing mode: connection.

#### BT mode:

1.Short press the mode switch button to switch to BT1 or BT2 mode, then long press the mode switch button for more than 3 seconds, the mouse will enter pairing mode. 2. Then open the Bluetooth icon at the bottom of the computer desktop, click Add Bluetooth Device, search for the corresponding mouse device name, when it appears. click Pairing, and when it shows connected, you can start to use the mouse.

Mouse Name Description

Wireless name: Disney 2.4G Mouse

BT 4.0 Name: Disney BT4.0 Mouse

BT 5.0 Name: Disney BT5.0 Mouse

#### Mode Indicator

2.4G green light
BT1 blue light
BT2 blue light

Plug the USB receiver into the computer, short press the mode switch button, switch the mode switch to 2.4G gear can be used directly, factory default 2.4G mode.

Long press the mode switch button for more than 3 seconds, the mouse will enter the strong pair code mode, at this time, insert the USB receiver to complete the

### Names and contents of hazardous substances in products

| Name of the Parts | Hazadous Substances |    |    |        |     |      |
|-------------------|---------------------|----|----|--------|-----|------|
|                   | Pb                  | Hg | Cd | Cr(VI) | PBB | PBDE |
| Housing           | 0                   | 0  | 0  | 0      | 0   | 0    |
| PCBA              | ×                   | 0  | 0  | 0      | 0   | 0    |
| Accessories       | ×                   | 0  | 0  | 0      | 0   | 0    |

This table is compiled accoding to SJ/T 11364.

: Indicates that this hazardous substance contained in all of the homogeneous materials for this part is below the limit requirement in GB/T 26572

: Indicates that this hazardous subatance contained in at least one of the homogeneous materials used for this part is the limit requirement in GB/T 26572.

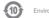

Environment Friendly Use Period (EFUP)

This logo refers to the period (10 years) during which the hazardous substances in electronic and electrical produsts wil not Leakor mutate so that the use of these result in any severe environmental pollution, any bodily injury[substances] will not or damage to any assets.

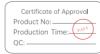

### Warranty statement

#### Disclaimer

This user manual does not have any form of augrantee position expression or other implication. The mentioned products specifications and information are for reference only and the content will also be updated on the web at any time without additional separate notice

#### Warranty statement:

The product attached to this document is guaranteed as follows: If the product is twelve (12) months from the date of purchase("Warranty Period") under normal conditions of use due to quality defects damaged can be repaired Free repair:free replacement if the manufacturer confirms that it cannot be repaired: repaired or replaced product. Continue to enjoy the warranty during the remaining warranty period (the shortest not less than 30 days) Purchased by sale the ticket date shall prevail if the purchase date cannot be determined the warranty period shall be 13 (13) months

If you apply for a warranty please call the product service hotline first and execute it in the manner instructed by us When applying for warranty you need to provide an accurate complete and clearly filled out valid sales invoice.

The above augrantee does not apply to the following situations:

2. Altering the warranty card and product code does not match the product body: storage obstacles or damage:

4. Failure or damage caused by force majeure (such as earthquake.war.disaster etc.) or accident bad-

5. The zipper and tower buckle are damaged due to excessive force: 6.Disconnection or tearing caused by excessive load:

7 Any damage caused by sharp objects:

8.Products with signs of burning of flooding: 9.Damage caused by unguthorized disassembly:

10.Aaina.discoloration,abrasion,rupture and other losses that occur during the normal use of the product

11.If the original identification label of the product is changed or damaged, this quarantee will become invalid.

The completeness and appearance of the product and accompanying materials are not within the scope of the guarantee. You should check on the spot and

The above guarantees are all guarantees we make regarding the products and are only applicable in mainland China.Nothing in this document affects consumer rights that cannot be excluded or restricted under the law profit.

Service supervision hotline: 400-885-8808

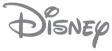

# FCC Warnning:

This equipment has been tested and found to comply with the limits for a Class B digital device, pursuant to part 15 of the FCC Rules. These limits are designed to provide reasonable protection againstharmful interference in a residential installation. This equipment generates, uses and can radiateradio frequency energy and, if not installed and used in accordance with the instructions, maycause harmful interference to radio communications. However, there is no guarantee thatinterference will not occur in a particular installation. If this equipment does cause harmfulinterference to radio or television reception, which can be determined by turning the equipmentoff and on, the user is encouraged to try to correct the interference by one or more of thefollowing measures:

- Reorient or relocate the receiving antenna.
- Increase the separation between the equipment and receiver.
- Connect the equipment into an outlet on a circuit different from that to which the receiver is connected.
- Consult the dealer or an experienced radio/TV technician for help.

Caution: Any changes or modifications to this device not explicitly approved by manufacturer could void your authority to operate this equipment.

This device complies with part 15 of the FCC Rules. Operation is subject to the following two conditions:

(1)This device may not cause harmful interference, and (2) this device must accept any interference received, including interference that may cause undesired operation.

This equipment complies with FCC radiation exposure limits set forth for an uncontrolled environment. This equipment should be installed and operated with minimum distance 0cm between the radiator and your body.